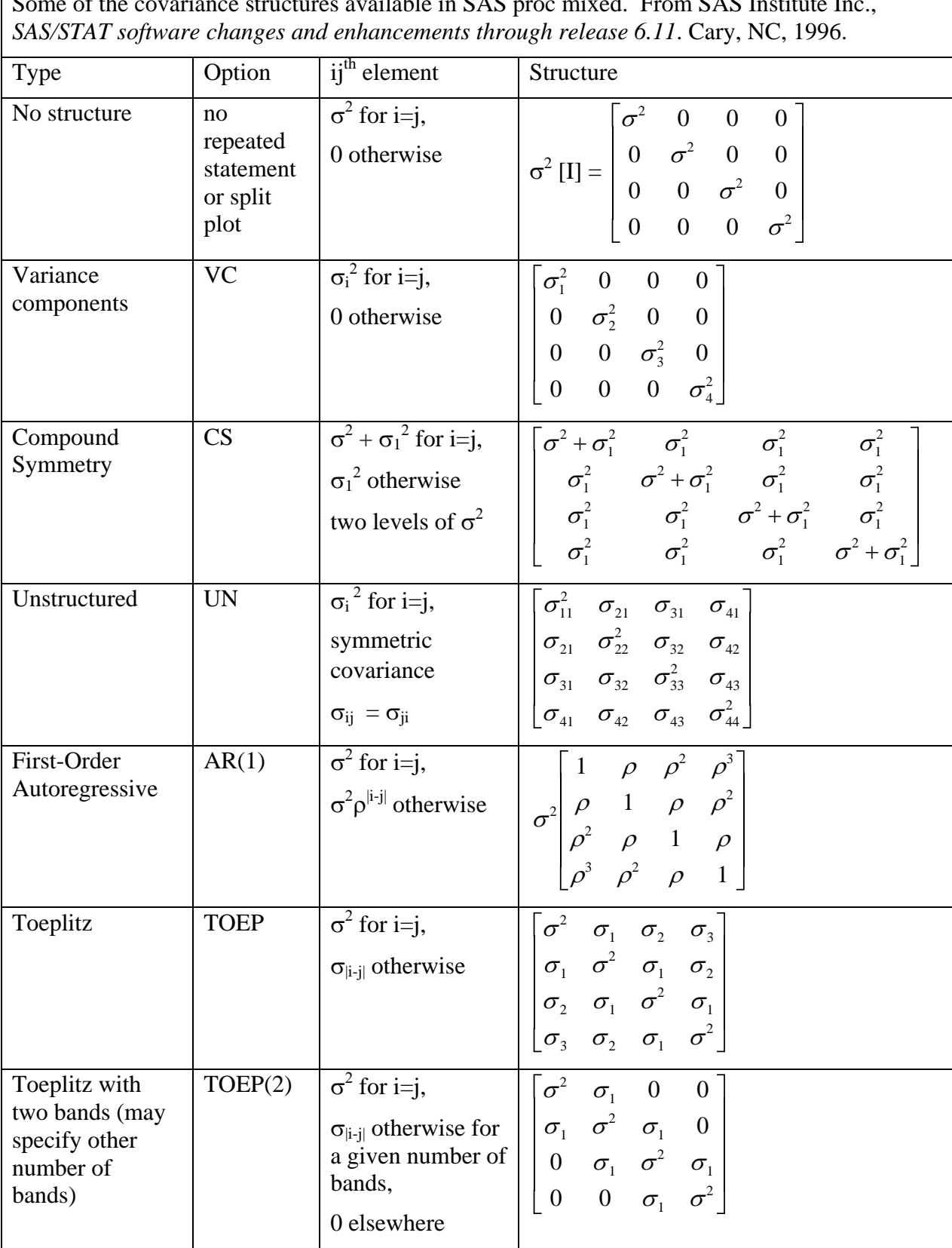

Some of the covariance structures available in SAS proc mixed. From SAS Institute Inc.,